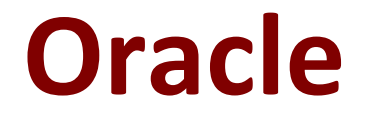

# **1Z0-1041 Exam**

**Oracle Cloud Platform Enterprise Analytics 2019 Associate Exam**

> **Questions & Answers Demo**

# **Version: 8.0**

# **Question: 1**

Which is not a step that can be followed to create a Story?

A. Create and position annotations on the canvas as desired.

B. Capture a story insight from one or more Visualization canvases in a project by navigating from Visualize to Narrate and dragging the desired Visualization canvas(es) onto the Narration canvas. C. Share the Story in presentation mode by setting the reportMode parameter in the project properties to FullDisplay.

D. Create a new project for the Story by clicking the Save As button in the project toolbar.

**Answer: C**

### **Question: 2**

A virtual machine In Compute Classic, created resources defined by a shape is called\_\_\_\_\_.

A. Orchestration

- B. Private Gateway
- C. Image
- D. Instance

**Answer: C**

### **Question: 3**

You are migrating 11.1.2.4.nnn On-Premises Essbase cubes to the cloud service. Which four steps should you perform?

A. Convert all applications and associated artifacts to non-Unicode mode before export.

B. Correct any partition settings in the Life Cycle Management exported .zip file.

C. Install and execute the Life Cycle Management utility to export the required Essbase source application.

- D. Import a .zip file using the Command Line Interface tool.
- E. Convert all application-level substitution variables to server-level variables before export.
- F. Convert all application-level files and artifacts to database-level files and artifacts before export.

## **Answer: BCDE**

#### Explanation:

Reference https://blogs.perficient.com/2018/04/11/migrating-essbase-cubes-oracle-analytics-cloud/

# **Question: 4**

Which tab should you use to restrict access to a specific item in a model?

A. Permissions

- B. Security
- C. App Responsibilities
- D. App Roles

**Answer: A**

#### Explanation:

https:HYPERLINK "https://docs.oracle.com/en/cloud/paas/bi-cloud/bilpd/securing-access-objectsmodel.html#GUID-492F344F-5558-4C98-8472-8CD897143C97"//docs.oracle.com/en/cloud/paas/bicloud/bilpd/securing-access-objects-model.html#GUID-492F344F-5558-4C98-8472-8CD897143C97

# **Question: 5**

What are the two commonly used dimensional modeling schemas?

- A. Star
- B. Sun
- C. Moon
- D. Snowflake

**Answer: AD**

Explanation: https://docs.oracle.com/cd/A97630\_01/server.920/a96520/schemas.htm

# **Question: 6**

What should you do to visualize the relationship between two numeric values?

A. Use a box plot with trellising.

B. Create a line chart with multiple reference lines.

C. Create a scatter plot of the two numeric values and choose a value of interest as the category (points).

D. Create multiple pie charts.

**Answer: D**

### **Question: 7**

Your customer is using Oracle Analytics Cloud - Essbase Command Line Interface (CL1) to perform administrative actions on Oracle Analytics Cloud - Essbase.

Which are three valid options for executing the DataLoad command?

A. a dimension file

- B. a data file and an optional rules file
- C. a saved local connection using a secure URL
- D. a rules file with a username and password
- E. a stream option referencing a saved local connection

**Answer: BDE**

#### **Question: 8**

You have a data set that you wish to use to train a machine learning model in Oracle Analytics Cloud. The attribute you are interested in predicting has one of two text values (e.g. Yes/No or True/False). How should you perform this operation?

A. Create a data flow that includes a step to train a fuzzy prediction model and save the model for later use.

B. Create a data flow that includes a step to analyze sentiment and save the model for later use.

C. Create a data flow that includes a step to train a clustering model and save the model for later use.

D. Create a data flow that includes a step to train a binary classifier model and save the model for later use.

**Answer: D**